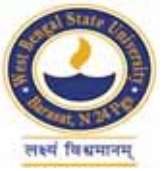

## WEST BENGAL STATE UNIVERSITY

B.Sc. General Part-III Examination, 2020

# **PHYSICS**

## **PAPER-PHSG-IV-A**

Time Allotted: 2 Hours

Full Marks: 50

প্রান্তিক সীমার মধ্যস্থ সংখ্যাটি পূর্ণমান নির্দেশ করে।

উত্তর করিবে।

পরীক্ষার্থীরা নিজের ভাষায় যথা সম্ভব শব্দসীমার মধ্যে

The figures in the margin indicate full marks. Candidates should answer in their own words and adhere to the word limit as practicable

All symbols are of usual significance.

- Answer any *ten* questions from the following:  $1$ নিম্নলিখিত যে-কোনো *দশটি প্র*শ্নের উত্তর দাওঃ
	- (a) What is the working principle of an internal combustion engine? অন্তৰ্দহন ইঞ্জিনের কাৰ্যকরী নীতি কি ?
	- (b) What is solar constant? Write its value in S.I. unit. সৌর ধ্রুবক কি *१* S.I. এককে এর মান লেখো।
	- (c) Why is the brake horse power (BHP) of an engine always less than its indicated horse power (IHP)? একটি ইঞ্জিনের ব্রেক অশ্বক্ষমতা সর্বদা সচিত অশ্বক্ষমতা অপেক্ষা কম হয় কেন ?
	- (d) What is green house effect? গ্ৰীন হাউস ক্ৰিয়া কি ?
	- (e) Write down Barkhausen criterion for sinusoidal oscillation. স্পন্দন চিরস্থায়ী করার জন্য বার্কহাউসেনের শর্ত উল্লেখ করো।
	- (f) Draw the logic circuit of a D-Flip-Flop. D-ফ্লিপ-ফ্লপ-এর লজিক বর্তনী আঁকো।
	- (g) Design a 1:4 demultiplexer using basic gates. বেসিক গেট ব্যবহার করে  $1:4$  ডিমাল্টিপ্লেক্সার ডিজাইন করো।
	- (h) Write down BCD of  $(123)_{10}$ .  $(123)_{10}$  -এর BCD সংকেতটি লেখো।
	- (1) Find the value of frequency of a Wien Bridge Oscillator given  $C = 0.1 \mu$ F and  $R = 2.2 \text{ k}\Omega$

Wien Bridge Oscillator-এর কম্পাঙ্ক নির্ণয় করো। দেওয়া আছে  $C = 0.1 \mu$ F এবং  $R = 2.2$  kΩ l

 $2 \times 10 = 20$ 

#### B.Sc./Part-III/Gen./PHSG-IV-A/2020

(j) Define signal to noise ratio.

'signal' এবং 'noise'-এর অনুপাতের সংজ্ঞা দাও।

(k) What are the basic advantages of an optical fibre over an ordinary cable transmission of electromagnetic wave? একটি তডিৎচম্বকীয় তরঙ্গ সঞ্চালনের জন্য সাধারণ কেবল তারের তুলনায় আলোকীয় তন্তুর

সুবিধাগুলি কি কি ?

(l) Define frequency modulation.

কম্পাঙ্ক মডুলেশান এর সংজ্ঞা দাও।

(m) What is the role of internal cache memory in a CPU?

CPU এর ভিতর আভ্যন্তরীন cache memory-র ভূমিকা কি ?

(n) Write  $\tan^{-1}(x+2) + \log_e \sqrt{x}$  in FORTRAN or C language.

 $\tan^{-1}(x+2) + \log_e \sqrt{x}$  কে FORTRAN অথবা C ভাষায় লেখো।

(o) A cathode ray tube has an electron beam that has been accelerated through a potential difference of 2 kV. Calculate the velocity of the electron.

একটি ক্যাথোড রশ্মি টিউবের মধ্যে একটি ইলেকট্রন কে 2 kV বিভবপ্রভেদের মধ্যে দিয়ে ত্বরান্বিত করা হলো। ইলেকট্রনের গতিবেগ নির্ণয় করো।

#### **GROUP-A**

#### বিভাগ-ক

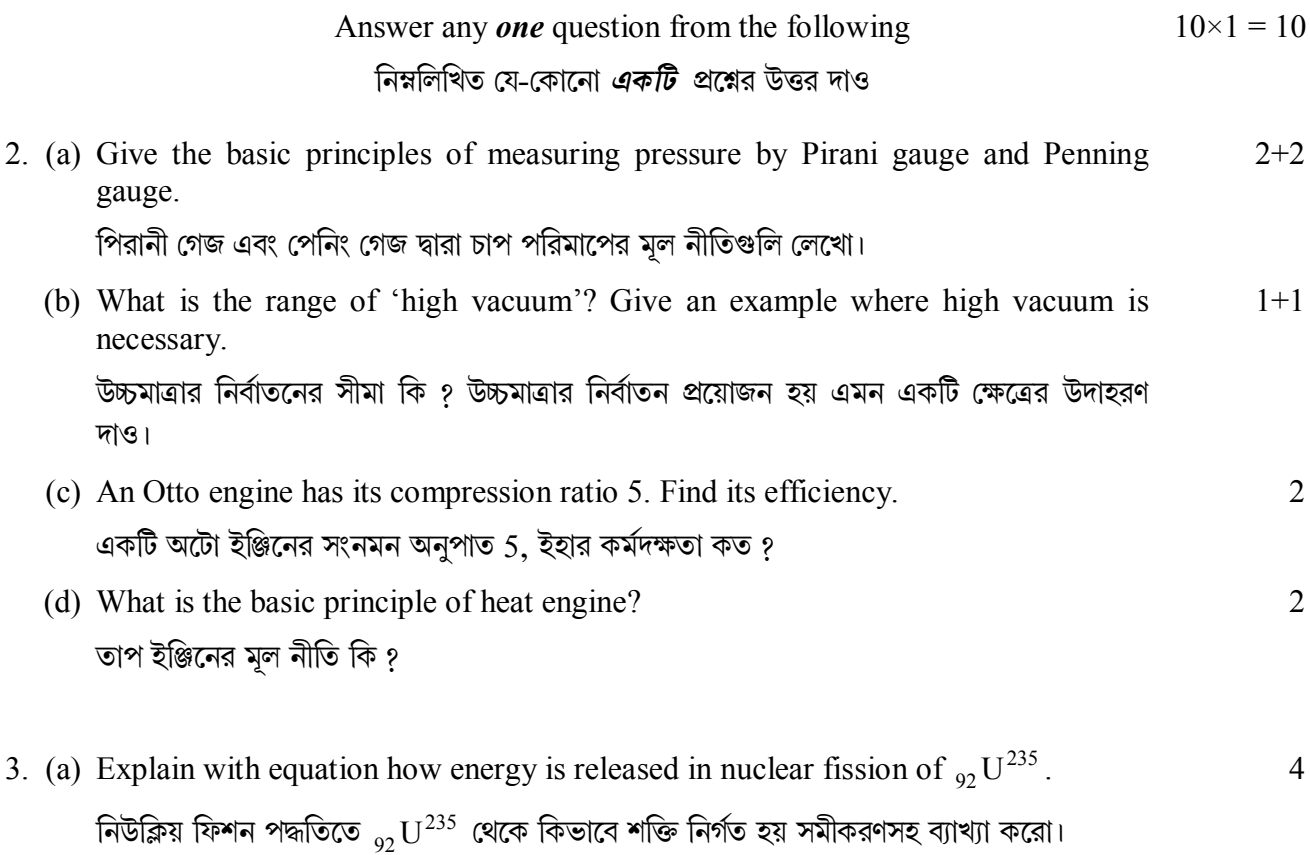

### **B.Sc./Part-III/Gen./PHSG-IV-A/2020**

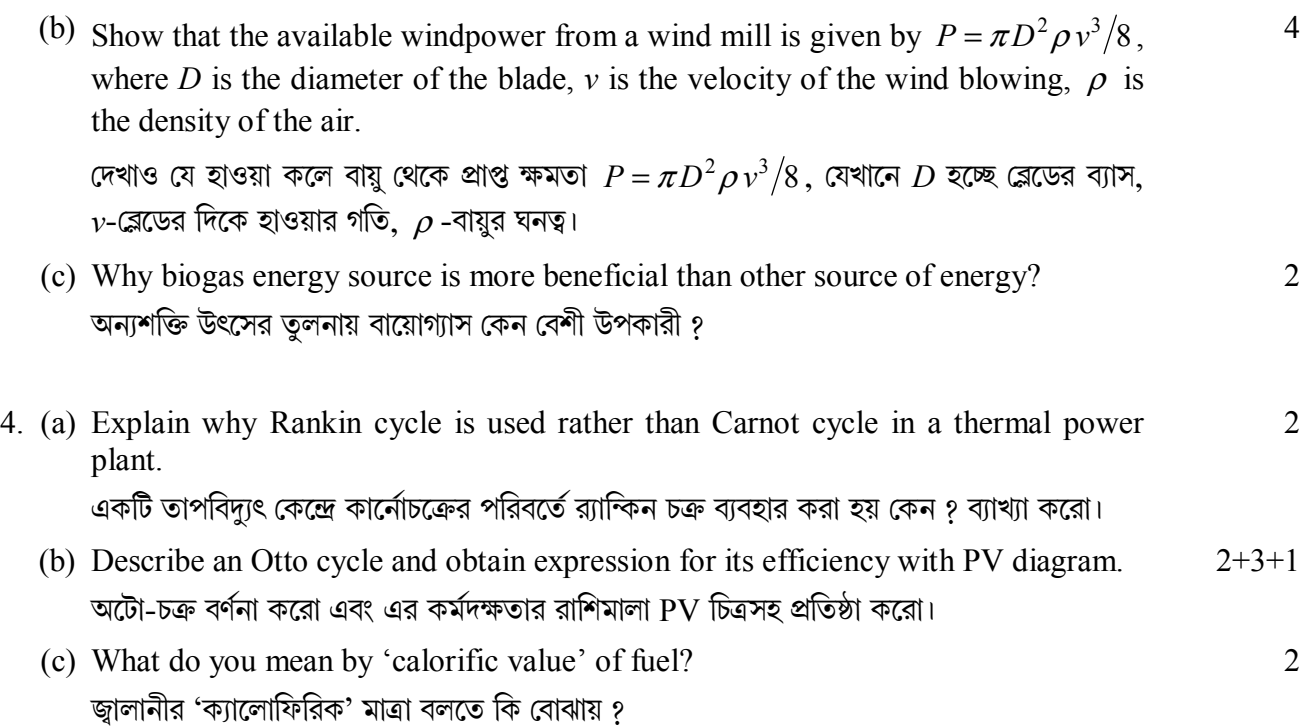

### **GROUP-B**

## **িবভাগ-খ**

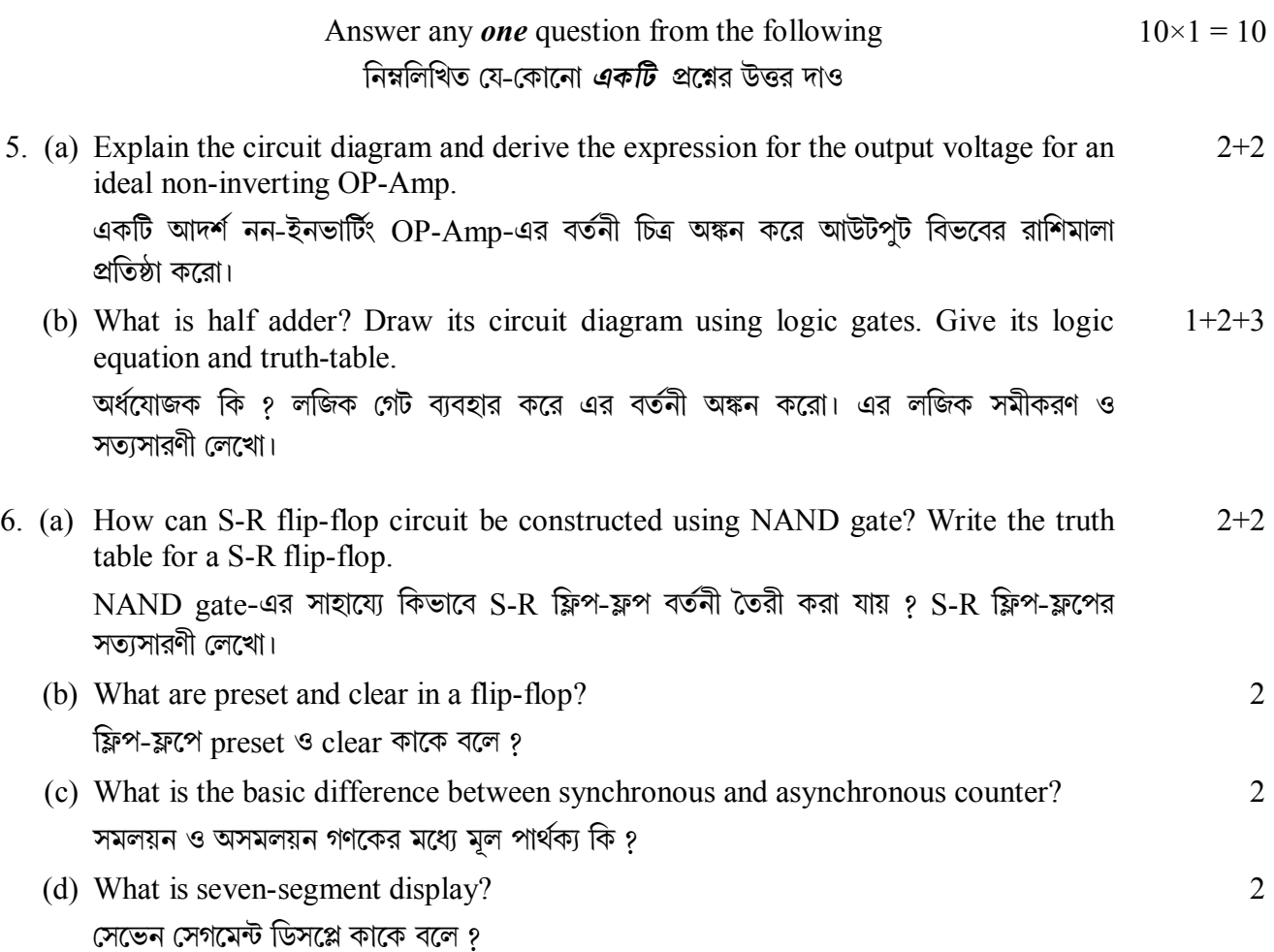

## B.Sc./Part-III/Gen./PHSG-IV-A/2020

![](_page_3_Picture_44.jpeg)

(ii)  $ABC + \overline{AB}C + \overline{ABC} = A(B+C)$ 

## **GROUP-C**

## বিভাগ-গ

![](_page_3_Picture_45.jpeg)

 $-x$ —